## **Vector Downloads For Photoshop VERIFIED**

Installing and cracking Adobe Photoshop is easy and fun. Once you have the software on your computer, you need to download a crack for the version of the software that you want to use. Next, open the file and follow the instructions on how to crack the software. Installing Adobe Photoshop and then cracking it is easy and fun. The first step is to download and install the Adobe Photoshop software on your computer. Then, you need to locate the installation.exe file and run it. Once the installation is complete, you need to locate the patch file and copy it to your computer. The patch file is usually available online, and it is used to unlock the full version of the software. Once the patch file is copied, you need to run it and follow the instructions on the screen. Once the patching process is complete, you will have a fully functional version of Adobe Photoshop on your computer. To make sure that the software is running properly, you should check the version number to ensure that the crack was successful. And that's it - you have now successfully installed and cracked Adobe Photoshop!

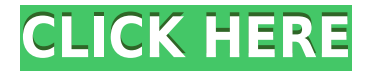

Photoshop's "Image" menu includes the Print dialogue, a Print Preview, Image History, and Image Size. The new Settings dialog is much larger than it was in Photoshop Elements. While the settings are somewhat similar, they're not what they used to be. I liked using the old settings dialog because it was more logical and organized; it's difficult to figure out just what all the settings do in this new one. Some settings have been moved around, added, or removed for no reason. Why are the Options menu items for the Levels tool (a tool that once was part of the Effects menu) under the Color tab?

Selecting "Filter Gallery" from the Enhance menu expands the gallery to show an additional closing or opening filter on any selected layer. One click to apply the filter. That's not the biggest change. All the filters are now listed in alphabetical order on the filter tab located at the top of the Tools panel. You can bring the filter tool over to the top of the Tools panel, allowing you to work with an applied filter without starting the filter.

Without the Elements Library, many of Photoshop's capabilities would be missing. For example, creating or editing layered files, saving files as PDFs, opening them as PDFs, working with layers and groups, and creating styles are not possible without the elements Library.

With Lightroom, which is based on a bigger, better Corel released called DxO PhotoLab, the user has access to nearly 2000 filters and other tools. Lightroom is in many ways the Swiss Army Knife of RAW editors. Exporting of JPEGs can be optimised with RAW support. Photo-PDF export is easier, and metadata tags are better managed, while RAW is also much improved.

- Support for the full range of cameras
- Other plug-ins: RAW Converter, Retouch, Color, Watermark
- User Guide
- Everything Camera and lens related is supported: lens modes, lens correction, metering tools, white balance, exposure settings, RAW processing, geo-tagging, and even the ability to save all your collection as a zip file directly to the cloud.

## **Photoshop 2022 (version 23)(LifeTime) Activation Code 2022**

The next item in the control panel is the View Selection Tool (V). This tool is used to toggle between different nested views within the image. It's also pretty important to know that the "Documents" option will toggle transparency, blacks, skies, and many more other aspects in the image. The last icon item in the control panel is the Crop Tool (Z). This is used to crop the image and is located in the top left corner of the screen.

The next major item is the Layers Palette. Layers are like folders in Photoshop. You can designate a layer to be visible or not by clicking on the dark strip that you see in the tab next to the Layer name. Some basic Layer functions are included--including the ability to easily move them around in the scene, or to drag the selection rectangle around the layer you just created. If you're familiar with other graphics programs, you can make selections, move them around, and the few other functions we'll explore below--which are included in the Layers palette. Layers are also used for organizing content within the image.

To begin, you'll likely find the Fill tool (Alt-F) useful. This tool is used to fill the entire image with a

specific color from the color palette. You can also use this tool to quickly highlight areas of an image. It's located under the Go to menu.

Now that the repaint brush is there, you might want to select it with the right click command, and then press the little paint brush icon. The default brush created is very bright--often too much. Use the top color box to tint your brush in any color of your choosing. Then, you'll see the fine-tune button over the paint brush icon. This will allow you to adjust the bristles of your brush any which way you choose. It's immensely useful to create softer or more precise brushes as needed. To create blue skies, we'll be doing that a little later on.

e3d0a04c9c

## **Photoshop 2022 (version 23) With License Code x32/64 {{ lifetime releaSe }} 2022**

Photoshop has always been one of the world's most powerful image editing tools, but the new features this year mean photo editing is even easier for people who are new to digital photography or who are just starting to use Photoshop for the first time. With one-click batch editing, it's easy to create and share images in new ways—including making and moving adjustment layer masks, and making selections that can be applied to multiple images. With one click, you can match a color's type new with a photo, as well as make quick adjustments to smart filters and popular features, such as vignette, crop and rotate. The new Editability smarts launched in Photoshop 2023 let you work in camera after-effects with ease-of-use and gesture controls. In addition to being able to use facetracking and face-blending technology built into Adobe's artificial intelligence, Photoshop identifies any morphing feature you apply and automatically adjusts it to keep the face perfectly aligned. Additionally, with the new Adjustment panel, you can create a new adjustment layer that integrates with Photoshop's camera presets and washes, fills, and frames. This latest version of Photoshop offers a number of features that allows retouching and compositing of images. It can be used for editing and compositing of images, designing logos and graphic designing This software is specially designed for the beginners to use. It has many features which help the novice to edit and add the desired effects and edits to the image. It offers a user-friendly interface and supports all kinds of formats.

old version of photoshop download video downloader photoshop photoshop cc video download vector photoshop free download vector photoshop brush free download video photoshop free download vintage effect action photoshop free download neon text photoshop download arcade text photoshop download photoshop.7 free download

The new features, which require a one-time activation of the Creative Cloud desktop application, will be made available to customers in September. The new CC+ application and options will be available in Canada on September 14.A new version of Photoshop, Photoshop CC and its program features abound from Adobe. Finally, the new Photoshop CC will be launched on September 1. With this transition to newer native APIs, together with the recent reboot of 3D tooling at Adobe featuring the Substance line of 3D products, the time has come to retire Photoshop's legacy 3D feature set, and look to the future of how Photoshop and the Substance products will work together to bring the best of modern 2D and 3D to life across Adobe's products on the more stable native GPU APIs. Adobe says you can expect over 50 new features by the time it's done, and every new release will bring over 100 new features in total. There will, in fact, be so many features that Adobe has posted a comparison between the Photoshop features launched in 2017 to those in development for Photoshop 2021. And, new features to be added in 2020 and 2021 are also listed. The launch of these features will coincide with the launch of Photoshop CC 2021 on September 1, and the new features are all guaranteed to be delivered by the end of 2020 - so you can expect to get the first few of these features with this release. For this article by Peter Zhang , we interviewed Han Shake, the CEO of AcaDun. AcaDun was founded in 2011 to be the world's only online quotation and payment system for industrial clothing design and apparel outsourcing projects on the advanced 3D computer modeling software, Moho 2, earlier known as Converse Digital. Since AcaDun's inception, the

company has continuously grown and built a loyal customer base across the globe.

The future apparently looks grim, as the costs, risks, and responsibilities have now reached a point that challenges our notions of what we can and cannot do . As a result of this, it's clear that the way we do things is going to change, and we're not going to be sitting on an island watching it unfold. Adobe Creative Cloud for Photography is launching with over 50 titles including all of the popular Adobe stock photography collections. The Creative Cloud subscription will give you access to:

- Image Library including Creative Cloud Libraries, Creative Cloud Libraries powered by Getty Images, and the new Adobe Stock
- Over 175,000 royalty-free stock images
- Close to 1,000 Adobe Stock effects (see more on different effects here)
- Workflow, organization, and performance enhancements for Photoshop and the iPad app
- $\cdot$  50+ stock fonts
- Color Filters

Photoshop CC 2019 includes new Collections that are designed to help you easily create brand-ready marketing collateral, all using Creative Cloud Libraries. These collections use photos from a variety of stock sites, combined with pre-made compositions, to help you do more with less:

- Bring Clarity With the Parallax Effect
- Bring Layout And Texturing Together
- Bring Business Clarity With the Typography Collection
- Bring Style With the Portfolio Collection
- Add Watercolor Texture To Your Text

The new version of Photoshop also includes the first versions of the product's new UI, now shared across the Photoshop family and Adobe XD, a web-based prototyping experience for Photoshop, that brings all of the workflows, assets, and assets into one app.

<https://zeno.fm/radio/serial-number-adobe-premiere-pro-cs6-600-ls7-multi-375> <https://zeno.fm/radio/tc-4000-para-rfactor-16> <https://zeno.fm/radio/euro-truck-simulator-1-3-crack> <https://zeno.fm/radio/musereo-mono-to-stereo-converter-v2-8-0-1261-cracked> <https://zeno.fm/radio/android-reverse-tethering-3-3-zip-download-for-pc> <https://zeno.fm/radio/pixellu-smart-albums-221-x-64-key-crack> <https://zeno.fm/radio/office-2010-toolkit-and-ezactivator-v-2-1-6-final-rar> <https://zeno.fm/radio/pakov-svet-download-sa-prevodom> <https://zeno.fm/radio/singh-is-bliing-full-movie-download-in-hindi-720p> <https://zeno.fm/radio/driver-varro-g41vr3> <https://zeno.fm/radio/download-driver-webcam-sate-wb-c17> <https://zeno.fm/radio/eastward-pc-game-free-download> <https://zeno.fm/radio/wondershare-dr-fone-v13-1-0-19-final-crack-full-versionl>

The Internet has become a constant companion for most of the people. Designing a website has become a different thing. The attraction and massive changes are becoming commonplace, and consequently, web design is becoming increasingly complex. We have gathered some of the advanced and innovative web design tools that have been created by the experts in the field. The graphic designing suite has become the most advanced tool for the graphic design. It has taken the complete image editing industry by storm, and has got it to a completely new level. It has introduced some robust features that even the professionals do not have the time to utilize as it speeds up the whole process of product development. Here are some of the features that will be available in the future:

- **Single-user access**: You can share Photoshop with just a single user.
- **4K monitor support**: You can bring new life to your work on an ultra-wide monitor.
- **Toast panels**: You can stay in a session by tapping on the speaker icon—all without leaving the current workspace.
- **Uploading textures**: You can now push designs to the server as textures.
- **PDF export with text**: You can save your file as a PDF, and it can include text.
- **You can now save a new state for a group**: You can now save a new state for a group, so you can return to the changed view later.
- **Linked Image Tagging**: You can now tag images by dragging them to an artboard, and associate them with other artboards.
- **Live Text Wrap**: You can now automatically accommodate one-off and variable-length text.
- **Auto-Read Coverage**: A new feature that will automatically switch from building layers to reading an entire image
- **Working with 3D**: Photoshop will introduce a 3D tool for rendering and editing 3D effects. The new 3D surface modifier in the tool will let you manipulate depth, lighting, and texture information in 3D.
- **Edit Refractions**: Now you can edit refraction effects in Photoshop CC and PSD files.
- **Improved Filter Capabilities**: New filters will help you create the look that you imagine for your photos or projects.
- **Photoshop is now the BFA program**: Adobe offers Art, Graphic Design, Media, and Animation as advanced degrees. Photoshop is now the sole degree in Adobe's Graphic Design department.
- **Styles**: You can now install and manage a style collection in Photoshop. You can use a style library in the traditional way, or you can apply a style to a multi-layer selection. A new feature to this is that you can now apply or remove a style to a channel.

The Retouching tools are used by photo editors for removing unwanted objects from images. You can remove spots, rusty objects, and scratches that are not part of the desired image. You can also define and adjust the levels of contrast and brightness. You can view finished images in a more difficult way by filtering them to get rid of certain contents. You can also adjust the color of the image. The simplest way to use photo editing software is by establishing the desired look and feel of a photo. Photoshop's Photo Enhancement features are used to improve the appearance of pictures you have taken. You can use these tools to remove background noise, fix cracks, and ghosting, in addition to changing contrast, brightness, and hue. You can also add a special style to an image using Photoshop's photo editing software. Adobe Photoshop is a vector-based image editing software. It can load and display a wide range of vector images, shapes, fonts, and 3D models. Photoshop has powerful vector tools such as path tools, filters and masks. It can even rotate, mirror, distort, and move images with ease. Adobe Photoshop is now the most powerful and fast-spreading photo editing software on the market. This is the reason why it is being used by so many users. It loads, selects, edits and sends pictures. Photoshop is used to create and edit photos and videos. It transforms any type of image into something amazing. The Collage Designer is a robust photo collage creator which covers collage design, photography, animation, a selection of special effects like replace, avatar, animation, retouch, photo editing and many more. It is like a desktop publishing software for the web. It is the best photo editing software for designing as well as editing digital photographs. Download Best Collage Designer in HD.